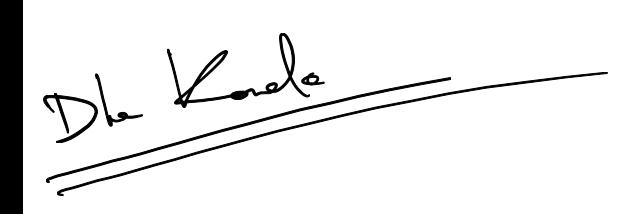

''Wstęp do obliczeniowej biologii molekularnej'' (J. Tiuryn, wykład nr.6, 23 listopada 2005)

# Spis treści

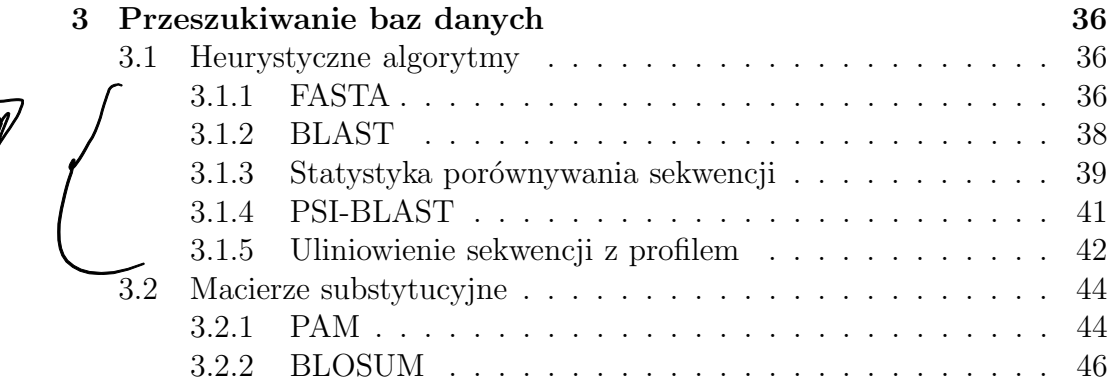

## 3 Przeszukiwanie baz danych

Jest dużo baz dnaych specjalizujących się w różnych aspektach związanych z sekwencjami naturalnie pojawiającymi się w biologii. Dla sekwencji DNA główne bazy danych to: GenBank (USA), EMBL (Europa), DDBJ (Japonia). Natomiast dla białek główną bazą danych jest Swiss-Prot. Przeszukiwanie baz danych jest jedną z głównych metod pracy współczesnego biologa. Poniżej omówimy kilka zagadnień związanych z praktycznymi aspektami przeszukiwania baz.

## 3.1 Heurystyczne algorytmy

Omówimy dwa najbardziej popularne heurystyczne algorytmy używane do obliczania przybliżonej wartości lokalnego uliniowienia. Algorytmy te stanowią standardowe narzędzie do przeszukiwania baz danych w procesie wyszukiwania podobieństw pomiędzy sekwencjami.

### 3.1.1 FASTA

Jest to heurystyczny algorytm (Lipman, Pearson, 1985) służący do przybliżonego obliczania lokalnego uliniowienia danego wzorca $\boldsymbol{Q}$ względem tekstowej sekwencji  $T$  wziętej z bazy danych. Zwykle stosuje się go do kolejnych sekwencji z bazy danych. Na początku użytkownik wybiera liczbowy parametr, zwany ktup. Standardowo sugerowane warto´sci dla ktup to 6 dla

sekwencji DNA oraz 2 dla białek. Przyjmijmy, że $k$  jest wartością parametru *ktup*. Przez *k*-słowo będziemy rozumieć dowolne słowo długości *k*. Niech  $n =$  $|Q|$  oraz  $m = |T|$ . Działanie algorytmu można przedstawić w następujących czterech krokach.

- 1. Dla  $1 \leq i \leq n, 1 \leq j \leq m$  algorytm znajduje pary  $(i, j)$ , takie że ksłowo zaczynające się w $\mathbb Q$  w pozycji $i$  jest identyczne z  $k$  -słowem zaczynającym się w  $T$  w pozycji  $j$ . Każda taka para  $(i, j)$  nazywa się  $\emph{gorqcym}$ miejscem. Operację tę można wykonać efektywnie sporządzając na początku tablicę haszującą dla  $Q$ , lub (rzadziej) dla wszystkich słów  $T$ z bazy danych.
- 2. Kazde gorące miejsce  $(i, j)$  można traktować jako odcinek długości k leżący na przekątnej o numerze<sup>1</sup>  $(i - j)$  w tablicy V (otrzymanej metodą dynamicznego programowania —  $V$  oczywiście nie mamy). Algorytm przypisuje pewne wartości dodatnie gorącym miejscom oraz wartości ujemne przerwom pomiędzy takimi miejscami (im dłuższa przerwa, tym mniejsza wartość). Dla każdej przekątnej zawierającej gorące miejsce, algorytm wybiera fragment pomiędzy gorącymi miejscami o maksymalnej wartości. W ten sposób zostaje wybranych 10  $\operatorname{przekatnych}$ (i zawartych w nich fragmentów) o maksymalnej wartości. Dla każdego z tych fragmentów algorytm znajduje część takiego fragmentu (podsłowo) o maksymalnej wartości uliniowienia bez spacji (do obliczania tej wartości stosuje się tablicę PAM lub BLOSUM) Taką część fragmentu nazwiemy *poduliniowieniem*. Niech *init1* będzie najlepszym poduliniowieniem.
- 3. Wybrane są poduliniowienia, których wartość przekracza pewną z góry ustaloną granicę. Z tych dobrych poduliniowień próbuje się ułożyć uliniowienie o maksymalnej wartości. W tym celu buduje się następujący graf poduliniowień. Wierzchołkami są poduliniowienia. Każdemu wierzchołkowi jest przypisana liczba będąca wartością tego poduliniowienia. Jeśli $u$ i $v$ są poduliniowieniami, takimi że $u$ zaczyna się w pozycji $\left( i,j\right)$ i kończy w pozycji  $(i + d, j + d)$ , a v zaczyna się w pozycji  $(i', j')$ , to tworzymy krawędź od $u$ do  $v$ , gdy  $i' > i + d$  oraz  $j' > j + d$ , tzn gdy wiersz (kolumna) w którym zaczyna się  $v$  jest poniżej wiersza (na prawo od kolumny), w którym kończy się  $u$ . Krawędzi tej przypisujemy pewną wagę zależącą od liczby spacji jakie trzeba wprowadzić we fragmencie lokalnego uliniowienia, w którym poduliniowienie $\boldsymbol{v}$ występuje po poduliniowieniu  $u.$  Im większa liczba spacji tym waga takiej krawędzi jest

 ${}^{1}$ Główna przekątna ma numer 0, przekątne o numerach dodatnich leżą nad główną przekątną, a o numerach ujemnych pod główną przekątną.

mniejsza. Następnie algorytm znajduje drogę o maksymalnej wartości w wyzej ˙ opisanym grafie. Taka droga wyznacza lokalne uliniowienie pomiędzy dwoma słowami. To nie musi być optymalne lokalne uliniowienie pomiędzy  $Q$  oraz  $T$ . Oznaczmy to uliniowienie przez *initn*.

4. Algorytm wraca do poduliniowienia init1 z kroku 2 i znajduje najlepsze lokalne uliniowienie wokół przekątnej zawierającej  $\textit{init1}$  w pasie  $[-8,8]$ (dla białek) oraz w pasie  $[-16, 16]$  (dla DNA). Niech *opt* będzie takim uliniowieniem.

W ten spsób  $Q$  jest porównywane z kolejnymi słowami  $T$  z bazy danych. Biorąc pod uwagę *opt* lub *initn* wyznacza się małą liczbę słów  $T$ , najbardziej obiecujących z punktu widzenia uliniowienia z  $Q$ . Dla każdego z nich wykonuje  ${\rm sig}$ pełny algorytm Smitha-Watermana obliczający optymalne uliniowienia.

#### 3.1.2 BLAST

Algorytm BLAST (Altschul *et.al.* 1990) podaje jako wynik całe spektrum rozwiązań (uliniowień) wraz z oszacowaniem statystycznej istotności znalezionego rozwiązania (czyli prawdopodobieństwa tego, że znaleziona wartość, lub wartość od niej większa mogła się pojawić przypadkiem (z losowej sekwencji)).

BLAST porównuje wzorzec $\boldsymbol{Q}$ z każdą sekwencją z bazy danych, starając się zidentyfikować te sekwencje  $T$ , dla których MSP (*maximal segment pair*, czyli para podsłów równej długości maksymalizująca wartość uliniowienia bez  $\mathrm{spacji^2)}$ jest większe od pewnej z góry ustalonej wartości $C.$  W ten sposób wybiera się pewne słowa  $T$  "podejrzane" o pewne podobieństwo z  $Q$ .

Jak się szuka takich  $T$ , dla których MSP jest większe od  $C$ ? Ustala się długość  $w$  oraz wartość graniczną  $t$ . Następnie BLAST znajduje wszystkie w-podsłowa w T, dla których istnieje w-podsłowo w  $Q$  o wartości uliniowienia (bez spacji) większej od  $t$ . Każde takie miejsce jest rozszerzane w celu znalezienia wartości uliniowienia większej od $\mathcal{C}.$  Jeśli w trakcie rozszerzania wartość uliniowienia (która może rosnąć lub maleć z każdym krokiem rozszerzenia) spadnie poniżej pewnej wartości progowej, to poszukiwania dla takiego miejsca są przerywane.

Dobór wartości  $C$ , w oraz t ma kluczowe znaczenie dla jakości znajdowanych wyników. Na przykład, dla porównywania białek  $w$  jest przyjmowane pomiędzy 3 a 5, natomiast dla DNA jest zwykle równe około 12.

 ${}^{2}$ Przy użyciu pewnej macierzy substytucyjnej.

#### 3.1.3 Statystyka porównywania sekwencji

Poniżej przedstawimy podstawowe wyniki teorii (Karlin, Altschul'1990), na której BLAST opiera analizę statystycznej istotności znalezionego wyniku uliniowienia. Teoria ta nie dotyczy uliniowien´ ze spacjami. Opracowanie analogicznej teorii dla uliniowien´ ze spacjami stanowi problem otwarty.

#### Analiza jednej sekwencji

Na początek zajmiemy się analizą probabilistyczną jednej sekwencji. Dany jest alfabet  $A = \{a_1, \ldots, a_r\}$ , z którego losowany jest ciąg liter o prawdopodobieństwach  $\{p_1, \ldots, p_r\}$ . Z każdym wystąpieniem litery  $a_i$  w sekwencji związana jest wartość  $s_i$  będąca liczbą rzeczywistą. Przyjmujemy następujące założenia:

- 1. Dla pewnego i mamy  $s_i > 0$ .
- 2. Wartość oczekiwana wartości dla całego alfabetu jest ujemna:  $\sum_{i=1}^r p_i s_i <$ 0.

Rozważamy zmienną losową  $M(n)$  przyjmującą wartość maksymalną dla segmentu w losoowej sekwencji długości  $n$ .

**Twierdzenie 3.1.1** Wartość oczekiwana dla  $M(n)$  jest rzędu  $\frac{\ln n}{\lambda^*}$ , gdzie  $\lambda^*$  ${\it jets}$  jedynym dodatnim rozwiązaniem równania

$$
\sum_{i=1}^{r} p_i \cdot e^{\lambda \cdot s_i} = 1.
$$

Twierdzenie 3.1.2

$$
Prob\left(M(n)-\frac{\ln n}{\lambda^*}>x\right)\approx 1-e^{-K\cdot e^{-\lambda^*x}},
$$

 $gdzie\ K\ jest\ stałą\ zadaną\ szybko\ zbieżnym_zszeregiem.$ 

Zatem wycentrowna zmienna losowa  $\tilde{M} = m(n) - \frac{\ln n}{\lambda^*}$  ma rozkład EVD  $(extreme value distribution),$  zwany też rozkładem Gumbela.

Ponadto oczekiwana liczba wystąpień segmentów w losowej sekwencji długości n, o wartości większej niż  $\frac{\ln n}{\lambda^*} + x$  wynosi  $K \cdot e^{-\lambda^* x}$ .

Powyższe twierdzenie wynika z następującej ogólniejszej uwagi: liczba wystąpień 'oddzielnych' segmentów o wysokiej wartości (tzn. o wartości większej niż  $\frac{\ln n}{\lambda^*}+x$ ) jest aproksymowane przez rozkład Poissona o parametrze  $a = K \cdot e^{-\lambda^* x}$ .

Przypomnijmy, że rozkład Poissona o parmetrze  $\alpha$  dla zmiennej losowej  $\boldsymbol{x}$  przyjmującej wartości naturalne wygląda następująco

$$
\operatorname{Prob}\left(X=k\right) = \frac{a^k}{k!} \cdot e^{-a}.
$$

Zatem prawdopodobieństwo napotkania  $m$  lub więcej różnych segmentów o dużej wartości wynosi  $1 - e^{-a} \cdot \sum_{i=1}^{m-1}$  $a^i$  $\frac{a^{i}}{i!}$ . Przyjmując  $m = 1$  dostajemy pierwszą część twierdzenia. Druga część wynika natychmiast z faktu, że wartość oczekiwana dla zmiennej losowej o rozkładzie Poissona z parametrem a wynosi  $E(X) = a$ .

Niech  $S = \frac{\ln n}{\lambda^*} + x$  będzie wartością segmentu w losowej sekwencji długości  $n.$  Wówczas, zgodnie z Twierdzeniem 3.1.2, oczekiwana liczba wystąpień segmentów rozłącznych o wartości co najmniej S wynosi  $K \cdot e^{-\lambda^*x} = K \cdot$  $e^{\ln n - \lambda^*S} = K \cdot n \cdot e^{-\lambda^*S}$ . To jest właśnie tzw. E-value obliczane przez program BLAST.

$$
E = K \cdot n \cdot e^{\lambda^* S}.
$$

#### Statystyka porównywania dwóch sekwencji

Mamy dwie sekwencje: jedna losowana z rozkładem na literach  $\{p_1, \ldots, p_r\},\$ a druga z rozkładem  $\{p'_1, \ldots, p'_r\}$ . Ponadto mamy tablicę substytucyjną  $(s_{i,j})_{1 \leq i,j \leq r}$ . Przyjmujemy następujące założenia:

- 1.  $\sum_{i,j} p_i p'_j s_{i,j} < 0$ , oraz
- 2. Dla pewnych i, j, mamy  $s_{i,j} > 0$ .
- 3. Rozkłady  $\{p_1, \ldots, p_r\}$  oraz  $\{p'_1, \ldots, p'_r\}$  nie różnią się zbytnio od siebie.<sup>3</sup>

Dalej analiza wygląda podobnie do przypadku jednej sekwencji o długości  $m\!\cdot\! n,$ gdzie $m$ i $n$ są długościami losowych sekwencji. W szczególności niech $\lambda^*$ będzie jedynym dodatnim rozwiązaniem równania  $\sum_{i,j} p_i p'_j e^{\lambda s_{i,j}} = 1$ . Niech  $M(m, n)$  będzie zmienną losową wyrażającą maksymalną wartość lokalnego uliniowienia (bez spacji) losowych słów o długościach m oraz n generowanych z powyższych rozkładów. Wówczas mamy następujące twierdzenie

$$
\mathbf{Prob}\left(M(m,n) > \frac{\ln mn}{\lambda^*} + x\right) \approx 1 - e^{-K \cdot e^{-\lambda^* x}}.
$$

Jest to tzw. wartość  $p$ -value, czyli prawdopodobiństwo tego, że można uliniowić parę losowych sekwencji o długościach  $m$ oraz  $n$ tak, że natrafimy na

 ${}^{3}$ Techniczną definicję tego założenia pomijamy tutaj, odsyłając zainteresowanego czytelnika do publikacji.

segment uliniowienia (bez spacji) o wartości przekraczającej  $\frac{\ln mn}{\lambda^*} + x$ . Ponadto oczekiwana liczba segmentów o wartości przekraczającej  $S = \frac{\ln mn}{\lambda^*} + x$ wynosi  $E = K \cdot e^{-\lambda^* x} = K \cdot m \cdot n \cdot e^{-\lambda^* S}$ . Jest tzw. E-value. Program  $BLAST$  używa wartości  $E$ -value zamiast  $p$ -value ze względu na większy zakres wartości przyjmowanych w przypadku E-value. Zauważmy, że dla małych wartości E-value (np. dla E<0.01) obie wartości są niemal identyczne.

Wartości stałych  $K$ oraz  $\lambda^*$ zależą od tablicy substytucyjnej oraz od rozkładów na literach. Przykładowo, dla tablicy BLOSUM62 oraz rozkładzie na aminokwasach obliczonym dla danych zawartych w bazie danych mamy  $\lambda^* = 0.3176$  oraz  $K = 0.134$ .

Obserwowaną wartość S zwykle zastępuje się tzw. wartością znormali $zowaną\ S'$ (mierzoną w bitach), czyli taką wartością aby zachodziła zależność

$$
E = \frac{m \cdot n}{2^{S'}}.
$$

Latwo jest policzyć, że wówczas mamy

$$
S' = \frac{\lambda^* S - \ln K}{\ln 2}.
$$

Tak więc znormalizowana wartość lokalnego uliniowienia oraz E-value są ze sobą ściśle związne i związek ten zależy jedynie od rozmiaru obydwu sekwencji. Przykładowo dla sekwencji długości 250 oraz bazy danych zawierającej 50 milionów znaków E-value 0.005 odpowiada znormalizowanej wartości uliniowienia około 38 bitów.

#### 3.1.4 PSI-BLAST

Program PSI-BLAST (Position-Specific Iterated BLAST), a właściwie rodzina programów, powstał w 1997. Zawiera on szereg ulepszeń w stosunku do starszej wersji. Trzy główne ulepszenia wymienione są poniżej.

- 1. Poszukiwanie par 'hitów' na przekątnych, zamiast pojedynczych 'hitów'. Prowadzi to do większej wrażliwości.
- 2. Dopuszczenie przerw w uliniowieniach oraz statystyczna analiza dla przerw. Nie ma tutaj wspierającej teorii, ale symulacje komputerowe pokazują, że rozkłady mają podobny kształt jak w przypadku uliniowień bez przerw. Stałe $\lambda^*$ oraz  $K$ wylicza się eksperymentalnie (symulacje stochastyczne).
- 3. Iteracyjnie konstruuje się profil (inaczej PSSM <u>P</u>osition-<u>S</u>pecific <u>S</u>core  $\underline{\text{Matrix}}$ i przeszukuje bazę danych uliniawiając profil z kolejnymi sek-

wencjami (por. rozdział 3.1.5 poświęcony uliniowieniu profilu a sekwencją). Profil, na danym kroku, powstaje przez wzięcie wszystkich istotnych uliniowien´ z wrorcem (z poprzedniego kroku). Takie wielokrotne uliniowienie wyznacza nowy profil, który staje się nowym wzorcem. Iteracja kończy się po zadanej liczbie kroków. Szerokość profilu jest równa długości początkowego wzorca.

Jako przyk lad zastosowania programu PSI-BLAST autorzy podaj , a eksperyment biorąc jako wzorzec ludzkie białko HIT do przeszukania bazy danych SWISS-PROT. Znalezione zostały (jako statystycznie istotne) tylko inne białka z rodziny HIT o wartości E-value mniejszej niż 0.01. Porównując struktury stwierdzono, że $\overline{HIT}$  jest istotnie podobne do białka GalT (ze szczura). Wartość E-value z BLAST'a dla tych dwóch białek wynosi 0.012, a więc nieco poniżej wyżej wymienionej wartości progowej. Po pierwszej iteracji PSI-BLAST wartość E-value dla GalT (ze szczura) spadła do 2·10<sup>-4</sup>, a ponadto odkryto inne białko Gal $T$  (z bakterii H. influenzae) o wartości E-value równej 4·10<sup>-5</sup>. Po drugiej iteracji odkryto podobieństwo o wartości E-value równej 2 · 10<sup>−4</sup> do pewnego białka z drożdży, dla którego struktura nie jest znana.

#### 3.1.5 Uliniowienie sekwencji z profilem

Przypuśćmy, że mamy rodzinę sekwencji uliniowioną w następujący sposób:

 $a b c - a$ a b a b a  $a c c b$  $c$   $b - b$   $c$ 

Powyższe ulinowienie generuje profil w następujący sposób. Dla każdej kolumny i każdego symbolu (również spacji) liczymy częstość wystąpienia tego symbolu w kolumnie. W ten sposób powstaje tablica  $P = (p_{x,i})$ , gdzie  $x$  przebiega po wszystkich symbolach, a i przebiega po numerach kolumn. Ta tablica nazywa się *profilem*. W naszym przykładzie mamy następujący profil:

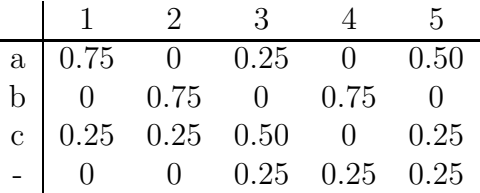

Tak więc profil jest skończonym ciągiem rozkładów prawdopodobieństwa na zbiorze symboli  $\Sigma \cup \{-\}$ . Mając dane słowo  $S \in \Sigma^*$  oraz profil P, uliniowienie  $S$  z  $P$  jest to każde ustawienie symboli z  $S$  z kolumnami z  $P$  (z możliwością  $\;$ wstawiania spacji zarówno pomiędzy symbole z $S,$ jak i pomiędzy kolumny z  $P$ ), przy którym spacja nie stoi na wprost spacji. Przyjmujemy, że mamy rozkład prawdopodobieństwa  $p_+$  odpowiadający spacji wstawianej do sekwencji profilu. Rozkład ten jest skupiony na symbolu –, tzn.  $p_{-}(-) = 1$ oraz  $p_-(x) = 0$  dla  $x \neq -$ . Przykładem uliniowienia dla powyższego profilu  $P$  ze slowem *aabbc* jest

 $a$   $b - b$   $c$  $1 - 2345$ 

Zatem w ogólności uliniowieniem słowa $S$ z profilem  $P$ jest para słów  $S^\# \in$  $(\Sigma \cup \{-\})^*, P^{\#} \in (\mathbb{N} \cup \{-\})^*,$  taka że

- 1.  $|S^{\#}| = |P^{\#}|$ .
- 2.  $S^{\#}$ , po usunięciu spacji daje S.
- 3.  $P^{\#}$ , po usunięciu spacji, daje ciąg  $1 \ldots n$ .
- 4. Dla każdego *i*,  $S^{\#}(i)$  oraz  $P^{\#}(i)$  nie są jednocześnie spacją.

Niech  $s: (\sum \cup {\{-\}})^2 \to \mathbb{R}$  będzie funkcją podobieństwa. Wartością uliniowienia  $(S^{\#}, P^{\#})$  jest liczba

$$
\sum_{i=1}^{|S^{\#}|} s(S^{\#}(i), P^{\#}(i)),
$$

gdzie dla  $x \in \Sigma \cup \{-\}$  oraz dla rozkładu  $p_i$  (gdzie  $i \in \{1, \ldots, n\} \cup \{-\}\$ ) występującego w profilu $P,$ 

$$
s(x,i) = \sum_{y \in \Sigma \cup \{-\}} s(x,y) \cdot p_i(y).
$$

 ${\cal W}$ naszym przykładzie, jeśli funkcją podobieństwa jest

$$
s(x, y) = \begin{cases} 1 & \text{jeíli } x = y, \\ -1 & \text{jeíli } x \neq y, \end{cases}
$$

to wartość ulinowienia przedstawionego powyżej wynosi  $0.5 - 1 + 0.5 - 0.5 + 1$  $0.5 - 0.5 = -.05$ .

Problem znajdowania optymalnego uliniowienia słowa z profilem rozwiązuje się, używając metody dynamicznego programowania, w taki sam sposób jak dla przypadku dwóch słów. Jedyna różnica polega na tym, że obecnie mamy do czynienia z dwoma alfabetami, nad którymi są brane słowa:  $\Sigma$  oraz zbiór rozkładów prowdopodobienstw nad  $\Sigma \cup \{-\}$ . Ponieważ koszt obliczania wartości podobiebienstwa  $s(x, i)$  wynosi  $O(|\Sigma|)$  (przyjmujemy koszt liczenia  $s(x, y)$  oraz  $p_i(y)$  jako jednostkowe), to całkowity czas, w którym znajdujemy optymalne uliniowienie słowa S z profilem P wynosi  $O(|\Sigma| \cdot m \cdot n)$ , gdzie  $m = |S|, n = |P|$  (tzn. P jest ciagiem n rozkładów).

### 3.2 Macierze substytucyjne

Zacznijmy od paru ogólnych uwag. Załóżmy, że dla liter  $a, b \in \Sigma$ ,  $q_{a,b}$  jest prawdopodobieństwem tego, że aminokwasy  $a$  oraz  $b$  pochodzą od wspólnego aminokwasu (przodka) w drodze punktowej mutacji. Mamy dane dwa słowa  $x = x_1 \dots x_n$  oraz  $y = y_1 \dots y_n$ . Chcemy obliczyć jakie jest prawdopodobieństwo tego że $\boldsymbol{x}$ oraz  $\boldsymbol{y}$  pochodzą od wspólnego przodka w wyniku punktowych zmian. Dla dowolnej litery  $a$ , niech  $p_a$  oznacza prawdopodobieństwo wystąpienia litery  $a$  w słowie. Wówczas prawdopodobieństwo pojawienia się słów  $x$  oraz y to

$$
\prod_{i=1}^n p_{x_i} \cdot \prod_{i=1}^n p_{y_i}.
$$

Natomiast prawdopodobieństwo tego, że  $x$  i  $y$  pochodzą od wspólnego przodka jest równe  $\prod_{i=1}^n q_{x_i,y_i}$ . Iloraz tych dwóch wartości

$$
\prod_{i=1}^n \frac{q_{x_i,y_i}}{p_{x_i} \cdot p_{y_i}}
$$

nazywa się *odds ratio*. Im większa jest ta wartość tym bardziej dane dwa słowa  $x, y$  nie są całkowicie losowe (niezależne), ale pochodzą od wspólnego przodka. Ponieważ dużo wygodniej jest pracować z addytywną miarą podobieństwa, to przechodzimy do logarytmu:

$$
s(x, y) = \sum_{i=1}^{n} \log(\frac{q_{x_i, y_i}}{p_{x_i} \cdot p_{y_i}}),
$$

liczba

$$
s(a,b) = \log(\frac{q_{a,b}}{p_a \cdot p_b})
$$

jest kara/nagrodą za zamianę  $a$  na  $b$ .

#### 3.2.1 PAM

Macierze PAM (percent accepted mutations) zostały zaproponawane przez M. Dayhoff i jej współpracowników około 1978r. Są to tzw. macierze substytucyjne dla aminokwasów i jako takie reprezentują funkcję podobieństwa. PAM również używa się jako jednostki miary opisującej ewolucyjną rozbieżność pomiędzy dwoma ciągami aminokwasów. Powiemy, że dwa słowa  $\mathcal{S}_1$ i  $S_2$  różnią się o jedną jednoskę PAM, jeśli  $S_2$  można otrzymać z  $S_1$  w ciągu akceptowalnych punktowych mutacji, tak że średnia liczba akceptowalnych mutacji na 100 aminokwasów wynosi 1. Akceptowalna punktowa mutacja to taka, która albo nie zmieniła funkcji białka, lub była korzystna dla organizmu (co najmniej nie spowodowała śmierci organizmu). Zwróćmy uwagę, że różnica 1PAM pomiędzy  $S_1$  i  $S_2$  nie oznacza, że słowa te różnią się pomiędzy sobą o 1%. Liczba mutacji na pewnej pozycji w słowach może być większa od jedynki, a nawet w wyniku tych mutacji ta pozycja nie musi się zmienić.

Jako podstawę do budowy macierzy PAM wzięto pewną rodzinę bardzo podobnych białek (każde dwa nie różniły się o więcej niż 15%) i ręcznie sporządzono globalne uliniowienia dla tej rodziny. Następnie stworzono tablicę  $A$ , taką że dla aminokwasów  $a, b, A(a, b)$  jest liczbą wystąpień ulinowienia pary  $(a, b)$  w wyżej wymienionych uliniowieniach. Wówczas prawdopodobieństwo mutacji z a na b jest równe

$$
q_{a,b} = \frac{A(a,b)}{\sum_{c} A(a,c)}.
$$

Niech  $p_a$  będzie prawdopodobieństwem wystąpienia litery  $a \le \sqrt{w}$  białkach. Wówczas wartość oczekiwana (średnia) liczby zamian w losowej parze słów długości  $m$  wynosi

$$
m \cdot \sum_{a,b} p_a \cdot p_b \cdot q_{a,b}.
$$

Ponieważ macierz 1PAM to taka, dla której powyższa wartość oczekiwana wynosi 1 dla  $m = 100$ , to musimy tak przeskalować  $q_{a,b}$  na  $q'_{a,b}$  aby zachodziło

$$
\sum_{a,b} p_a \cdot p_b \cdot q'_{a,b} = 0.01.
$$

Wystarczy stosownie dobrać stałą  $d$ i wziąć:

$$
q'_{a,b} = \begin{cases} d \cdot q_{a,b} & \text{dla } a \neq b, \\ d \cdot q_{a,b} + (1-d) & \text{dla } a = b. \end{cases}
$$

W ten sposób otrzymujemy 1PAM macierz. Oznaczmy ją przez  $S(1)$ . Tak więc (w przybliżeniu)  $S(1)(a, b)$  jest prawdopodobieństwem zamiany  $a$  na  $b$  w jednej umownej jednostce czasu. Macierz  $S(1)$  przedstawia pewien łancuch Markowa. Prawdopodobieństwo zamiany  $\alpha$  na  $\delta$  w  $\eta$  jednostkach czasu to  $S(1)^n(a, b)$ , gdzie  $S(1)^n$  jest n-krotnym iloczynem macierzy  $S(1)$  przez siebie. Macierze  $S(1)^n$  nazywają się nPAM macierzami. Wartości do prawdziwej macierzy  $n{\rm PAM}$ są brane z $S(1)^n$  przez stosowanie logarytmu, skalowanie i zaokrąglanie. Bardzo popularne są 250PAM macierze.

#### 3.2.2 BLOSUM

Macierze substytucyjne BLOSUM (blocks substitution matrix) zostały zaproponawane przez S. oraz J. Heinkoff w 1991r. jako efekt krytyki tego, że macierze nPAM dla  $n >> 1$  nie oddają dobrze wpływu czasu na zmiany sekwencji kodujących białka. Macierze BLOSUM zostały oparte na białkowej bazie danych BLOCKS w następujący sposób. Niech  $0 \le L \le 100$ . Opiszemy sposób budowania macierzy  $\text{BLOSU}$ ML. Białka z bazy danych są dzielone na grupy. Do jednej grupy są zaliczane dwa białka jeśli można przejść od jednego białka do drugiego, używając białek pośrednich wziętych z bazy danych, takich że każde dwa kolejne białka mają skład identyczny w co najmniej L%. Białka w bazie danych BLOCKS są uliniowione w tzw. blokach. Tworzymy macierz A. Wybierzmy dwie grupy  $g, g'$ . Dla aminokwasów  $a, b$ , liczba  $A^{g,g'}(a, b)$  jest częstością z jaką aminokwas a pochodzący z grupy g jest uliniowiony z aminokwasem $\boldsymbol{b}$ pochodzącym z grupy $g'$ (liczba ta jest podzielona przez  $n \cdot n'$ , gdzie n jest licznością grupy  $g$ , a n' jest licznością grupy  $g'$ ).  $A(a, b)$  otrzymuje się przez sumowanie  $A^{g,g'}(a, b)$  po wszystkich parach grup  $g,g^{\prime}.$ Mając $A$ możemy obliczyć prawdopodobieństwo wystąpienia aminokwasu a:

$$
p_a = \frac{\sum_b A(a, b)}{\sum_{c,d} A(c, d)}
$$

oraz prawdopodobieństwo zamiany  $a$  na  $b$ :

$$
q_{a,b} = \frac{A(a,b)}{\sum_{c,d} A(c,d)}.
$$

Wówczas

$$
s(a,b) = \log(\frac{q_{a,b}}{p_a \cdot p_b}).
$$

Najczęściej używane  $L$  to  $L = 50$  oraz  $L = 62$ .